# **INTRODUCTION**

**INSTRUCTION** 

**MANUAL** 

**PATIOBEAT** 

 $117$ 

Thank you for purchasing the PATIOBEAT Bluetooth Speaker. This speaker with LED lights is designed as a multi-purpose speaker and will deliver accurate high fidelity sound and adds romance atmosphere at the same time in exterior or interior environments. Weather-resistant design and construction provide optimum durability for permanent or temporary outdoor use.

Before first use, it is recommended to charge the speakers via the Type-C input port with the supplied Type-C cable. It takes approximately 6 hours to get a speaker charged from 0-100%.

#### **WHAT'S INCLUDED**

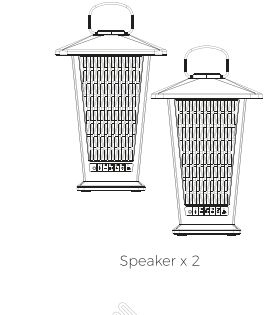

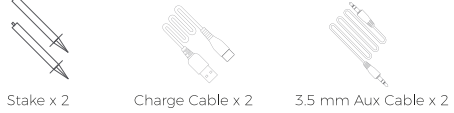

#### **TECHNICAL SPECIFICATIONS**

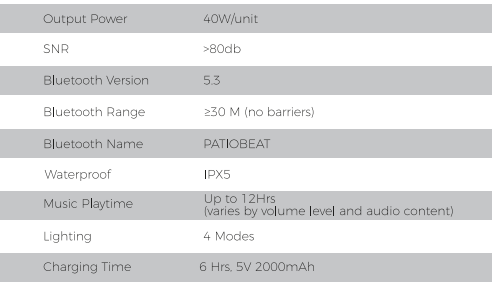

 $\sim$  1.4

## **BUTTONS & CONTROLS**

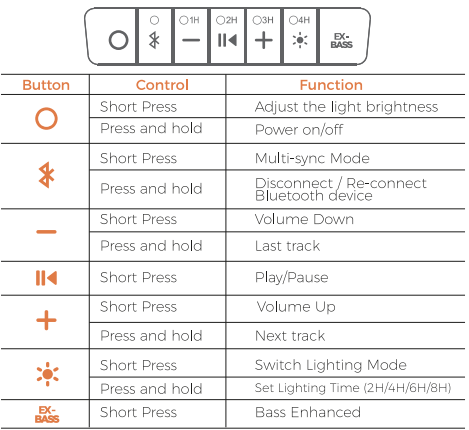

## **LED INDICATOR**

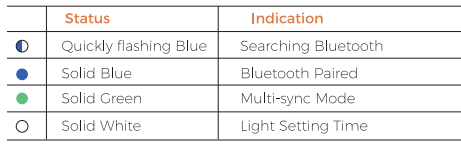

## **OPERATION**

1. Turn on/ off

Press and hold the Power Button for 3 seconds until the unit turns ON.

## 2. Connect an External Device via Bluetooth

» The speaker will automatically start searching for a Bluetooth-enabled device after it is powered on. The speaker's Bluetooth indicator light will blink quickly.

> Enable Bluetooth on your external device

> Tap "PATIOBEAT" on your device to start pairing. When your device is paired and connected, you will hear an audible beep and the speaker's Bluetooth indicator light will be solid blue.

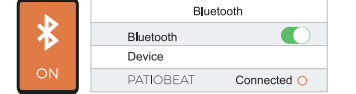

The speaker will automatically connect to the last  $\blacktriangle$  connected device if available. If not, the speaker will enter pairing mode.

 $-2$ .

## 3. Connect an External Device via the AUX Jack

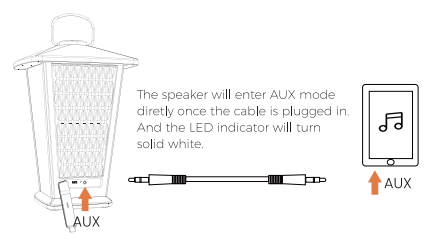

## **MULTI-SYNC PAIRNG**

To connect two or more PATIOBEAT speakers for 360° stereo sound, please refer to the following instructions:

 $\bigwedge$ » Before synchronizing your speakers, please ensure all speakers are nowered off (Use your Bluetooth device's Bluetooth settings to remove all previously paired PATIOBEAT Bluetooth speakers if you have paired them.)

> Turn on and operate your speakers in the following order. When connecting the first speaker (Primary speaker), please ensure other speakers are powered off.

**STEP 1** Long press the Power button of Primary speaker to turn it on and get it paired with your Bluetooth device.

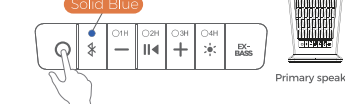

STEP 2 Short press the Bluetooth button to enter the multi-sync mode. You hear a tone and the LED indicator will change to green.

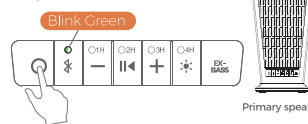

STEP 3 Turn on your Secondary speaker, then short press the Bluetooth button to enter the multi-sync mode

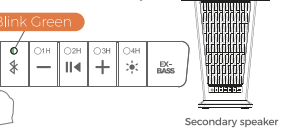

 $\cup$ 

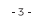

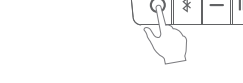

STEP 4 Wait for seconds until the Secondary speaker emits a audio beep. Then your Primary speaker and Secondary speaker are synchronized and you can play music in perfect sync.

STEP 5 To pair 3 or more PATJOBEA Bluetooth Speakers together, please first power on and then short press the Bluetooth button, repeat these steps on desired speakers one by one. Wait patiently for 5-10 seconds, all speakers with a body be synchronized.

#### **NOTE**

> If you want to switch the primary speaker, you will need to long press the Bluetooth button to disconnect the Bluetooth or delete all the paired Bluetooth speakers on the mobile phone and pair vour new primary speaker

EX-

 $\cap$ 

» It is not recommended to switch the primary speaker » When watching a video, the sound in videos may be out of sync with the picture if you connect to the speaker via Bluetooth. In this case it is recommended to use the included 3.5mm AUX audio cable to get the best experience.

» Any questions, please feel free to contact us.

# **LIGHTING CONTROL**

1. Switch Lighting Mode  $\circ$ 

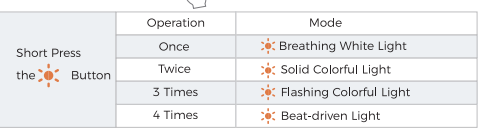

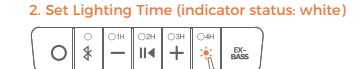

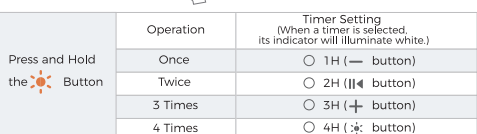

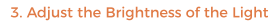

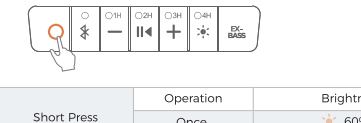

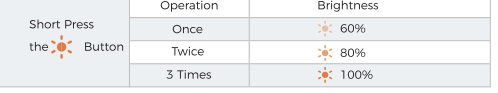

#### **CHARGING YOUR SPEAKER**

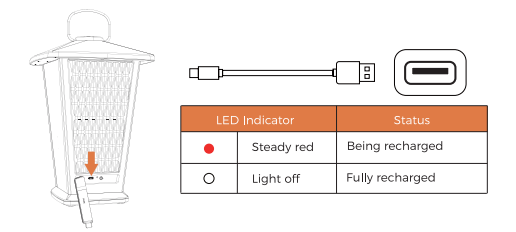

» You will hear a tone when the battery charge is low.

» Use the included Type-C charging cable to charge the speaker and make sure it is fully charged before first use.

- » Disconnect your speaker from the charger when fully charged.
- » Do not recharge your speaker for extended periods of time.

## MAINTENANCE & CARE

» Before using your speaker, inspect the ports to make sure that they are clear of dust and debris before charging.

» Use a soft cloth to clean your speaker. Never use any harsh chemicals or detergents. Make sure your speaker is dry before charging.

» Do not expose your speaker to high temperatures or extreme cold.

» The stakes should not be exposed to direct sunlight for lengthy periods of time as this may cause them to bend.

» Do not tug or vank on the USB charging cable while it is connected to your speaker. Connect and disconnect cables as carefully as possible.

» When your speaker is not in use, it should be stored in a cool, dry place.

» Please recycle or dispose of your speaker properly based on the laws and rules of your municipality. Contact local recycling facilities and/or the manufacturer of your speaker for further information.

## $\Delta$  WATERPROOF RESISTANCE

Rated IPX5, these speakers are water-resistant. They can stand up to spills and splashes. It is safe to use them near pools. DO NOT fully submerge the speakers into water or other liquid. For the best performance, please thoroughly dry the speakers before use.

#### **TROUBLESHOOTING**

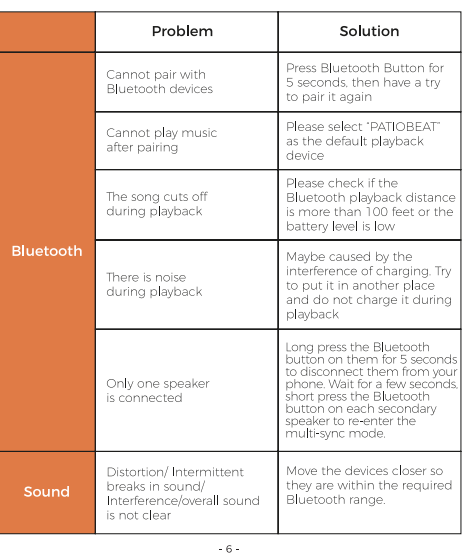

## LIMITED ONE YEAR WARRANTY

1. Our products are covered by a 12-month limited warranty, starting from the date of purchase. This warranty is not transferable and applies only to the original consumer purchaser. 2. For quality-related issues, we will, at its sole option, repair or replace any products that malfunction due to defective parts or workmanship at no charge to you.

## Not Covered Under Warranty:

» Damage from outside sources

» Damage from misuse of products (including, but not limited to: falls, extreme temperatures, water, operating devices improperly. incorrect connections, incorrect battery usel > Damage caused by accident, improper care, negligence

excessive wear and tear or improper installation or assembly contrary to any written installation instruction

- » Items that have expired their warranty period
- > Non quality-related issues (after 30 days of purchase)
- » Repairs through 3rd parties

#### **FCC** Statement

Changes or modifications not expressly approved by the party responsible for compliance could void the user's authority to operate the equipment. This equipment has been tested and found to comply with the limits for a Class B digital device, pursuant to Part 15 of the FCC Rules. These limits are designed to provide reasonable protection against harmful interference in a residential installation. This equipment generates uses and can radiate radio frequency energy and, if not installed and used in accordance with the instructions, may cause harmful interference to radio communications. However, there is no guarantee that interference will not occur in a particular installation. If this equipment does cause harmful interference to radio or television reception, which can be determined by turning the equipment off and on, the user is encouraged to try to correct the interference by one or more of the following measures: -- Reorient or relocate the receiving antenna.

-- Increase the separation between the equipment and receiver. -- Connect the equipment into an outlet on a circuit different from that to which the receiver is connected.

-- Consult the dealer or an experienced radio/TV technician for help This device complies with part 15 of the FCC rules. Operation is subject to the following two conditions (1)this device may not cause harmful interference, and (2) this device must accept any interference received, including interference that may cause undesired operation.